Thomas P. DiNapoli, State Comptroller

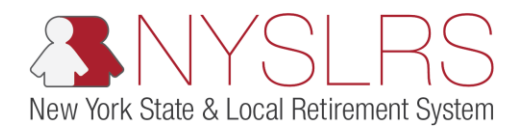

## Accessing and Searching for Notifications

This guide shows you (as an employer contact) how to access and search for notifications in *Retirement Online* using the Search Notifications link located in the Notifications section.

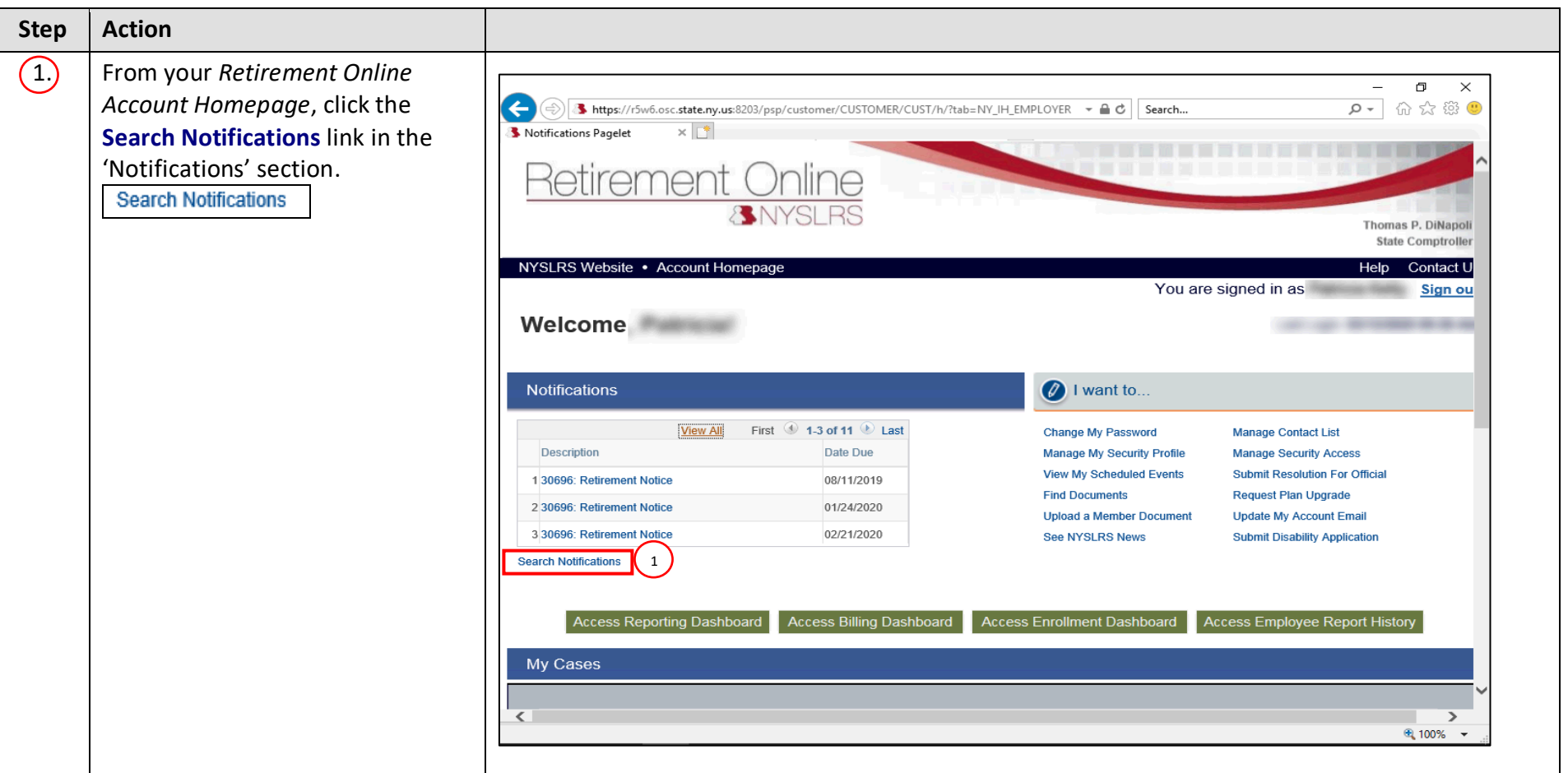

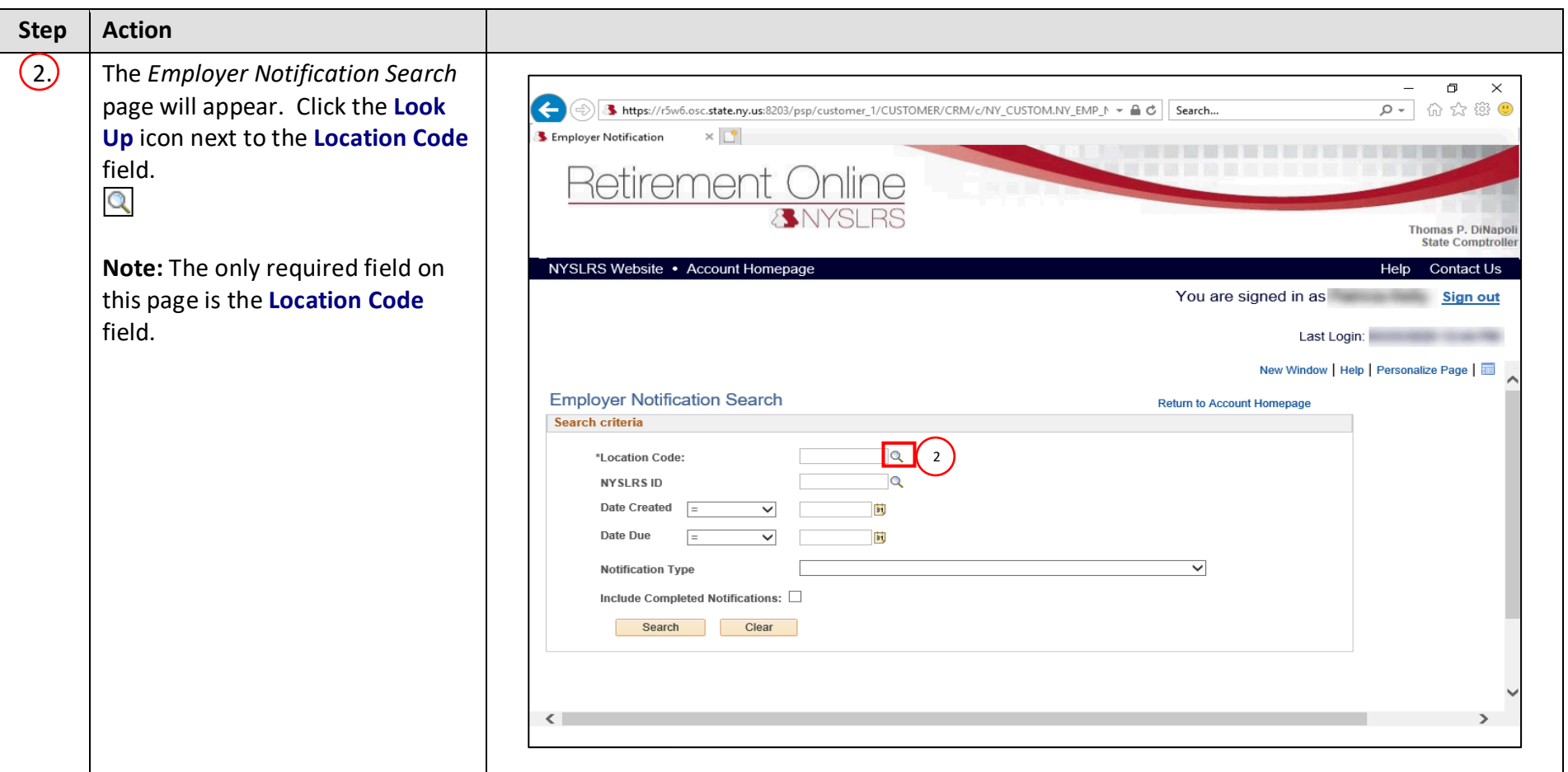

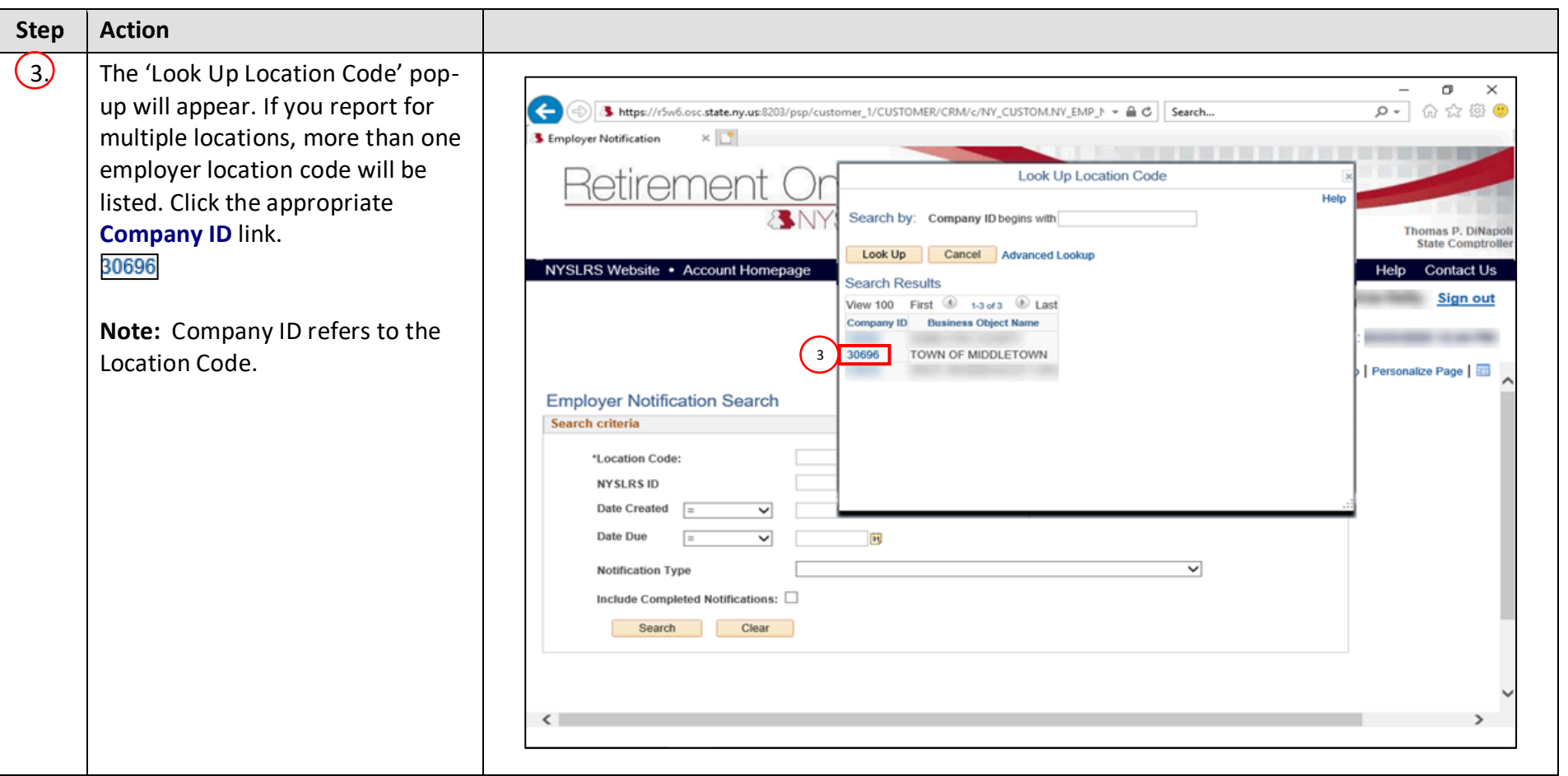

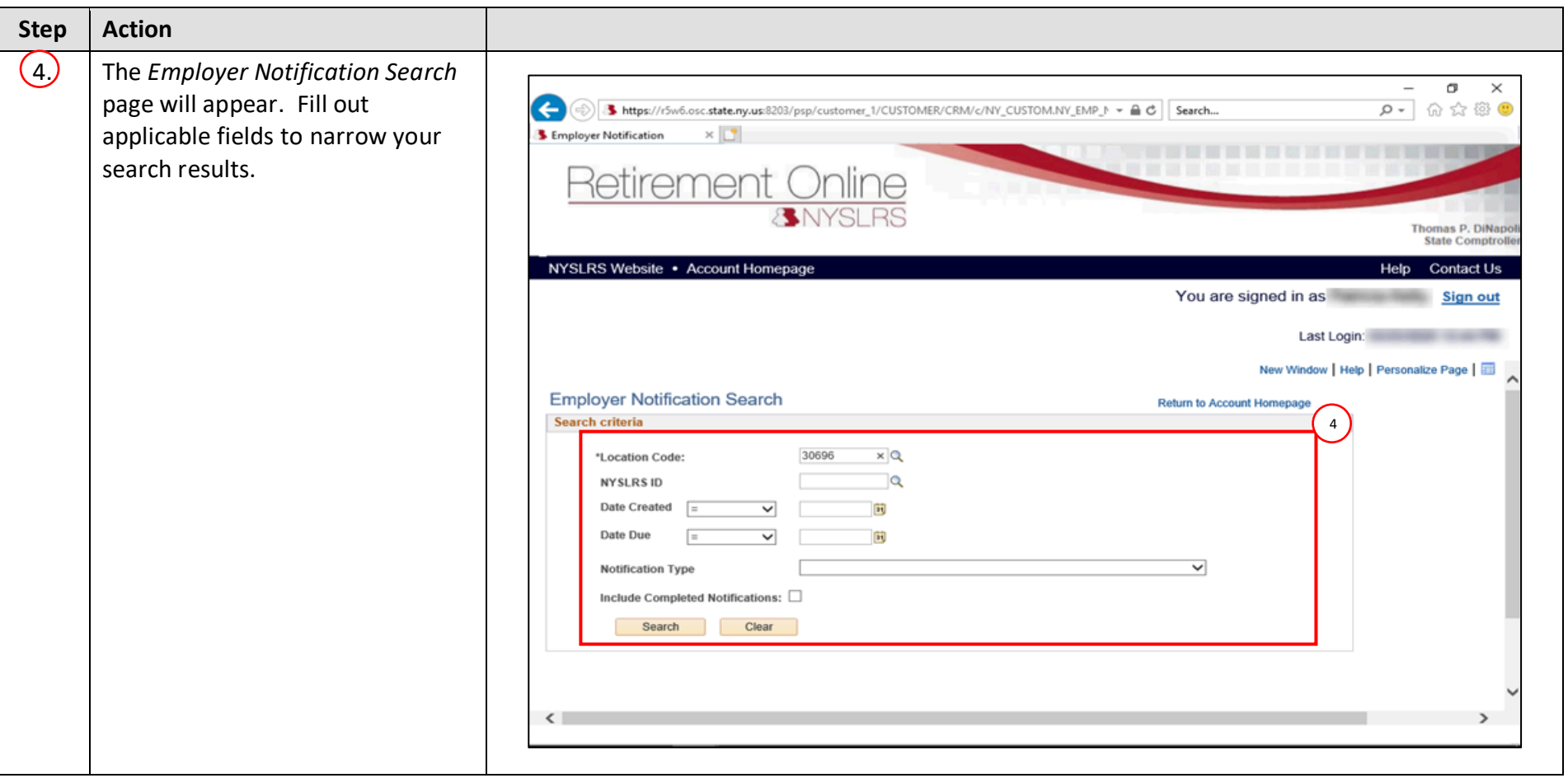

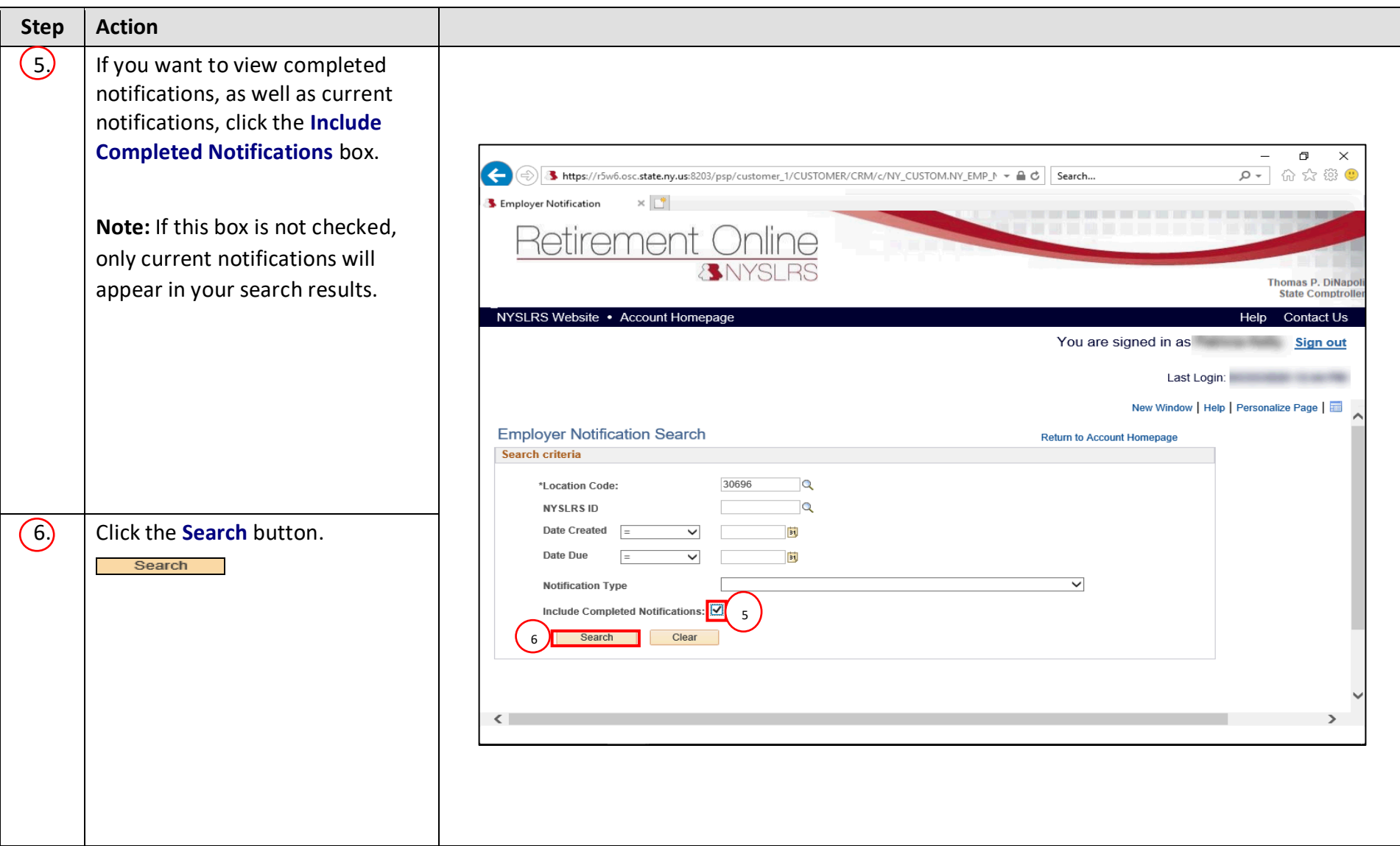

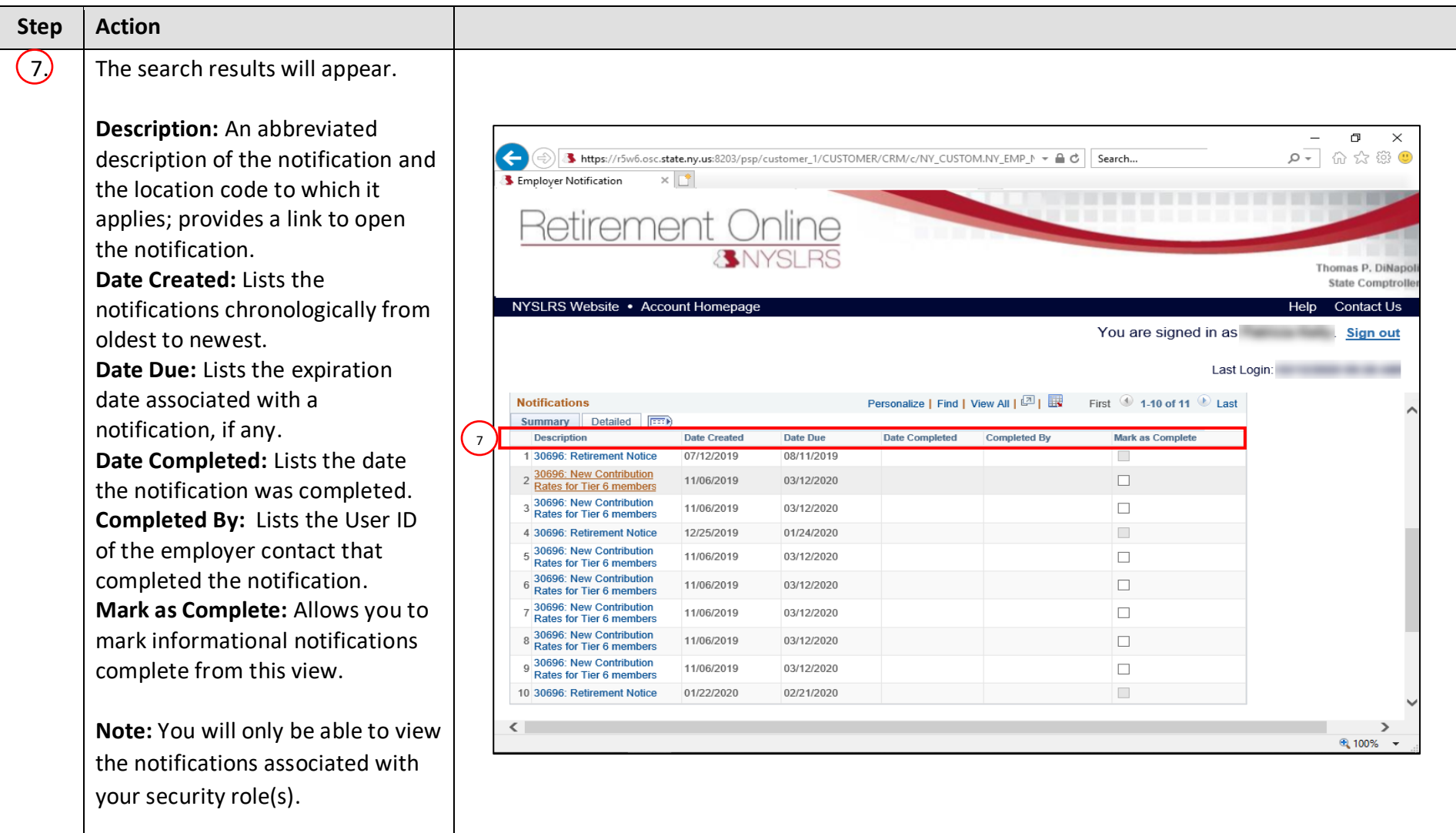

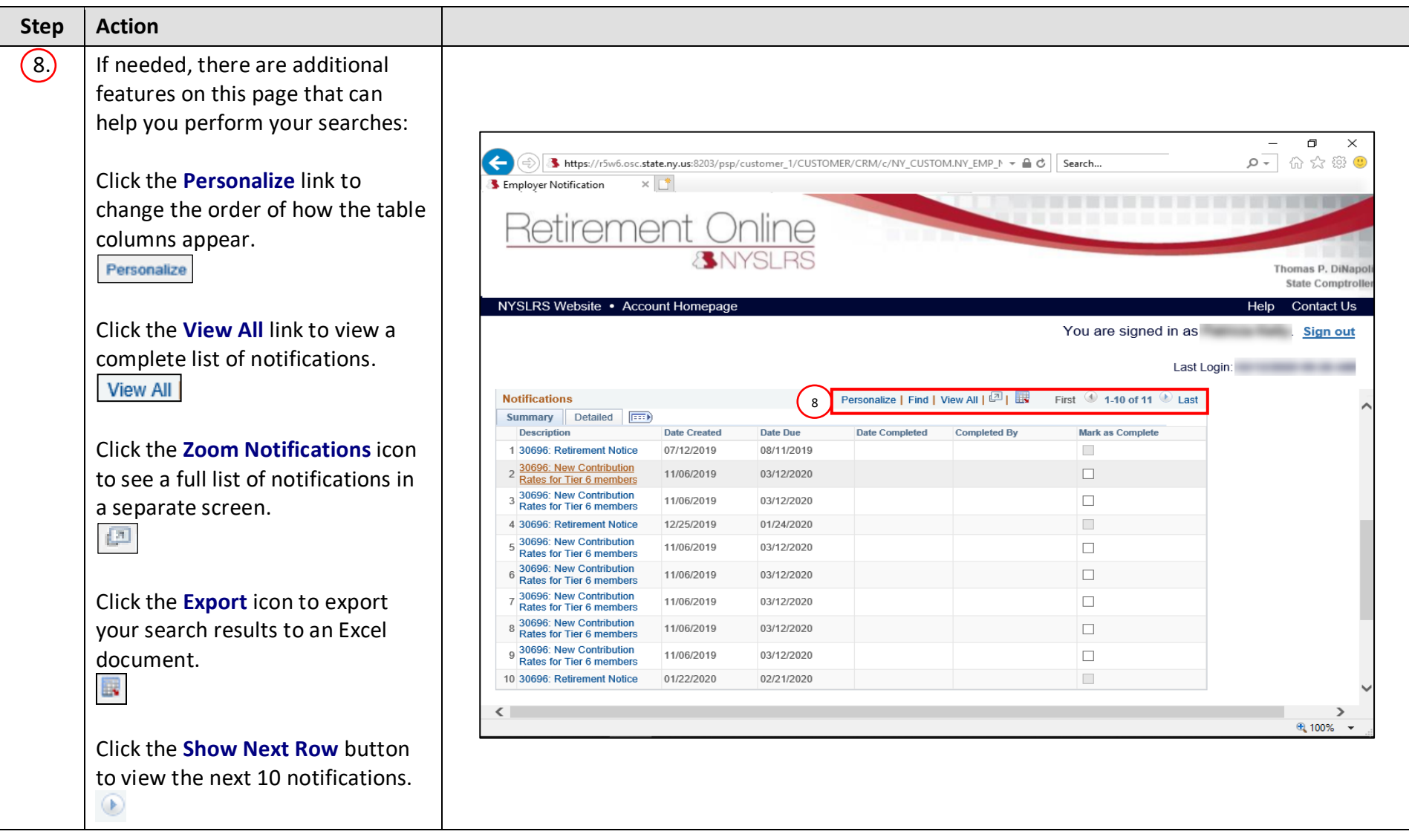

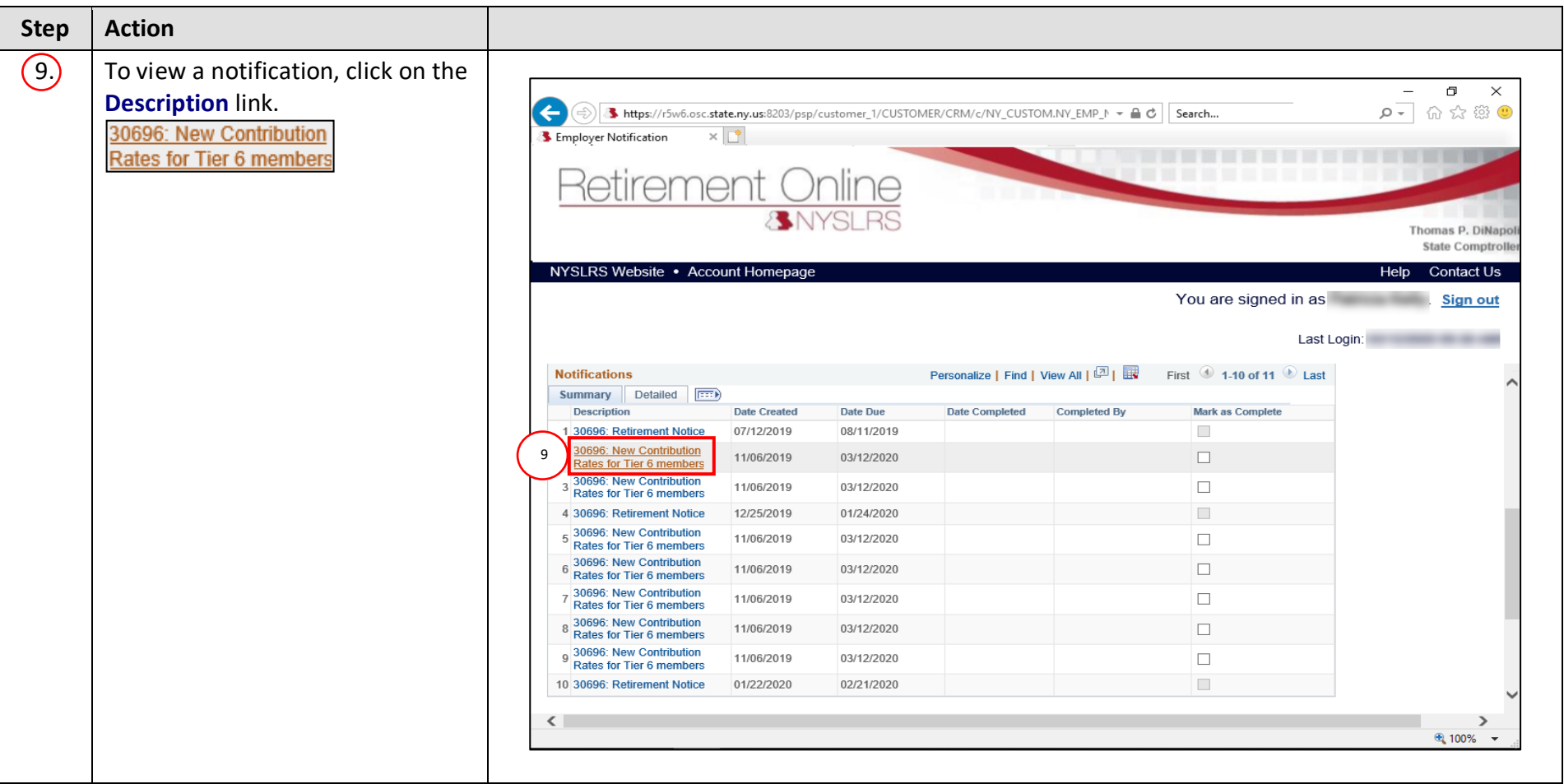

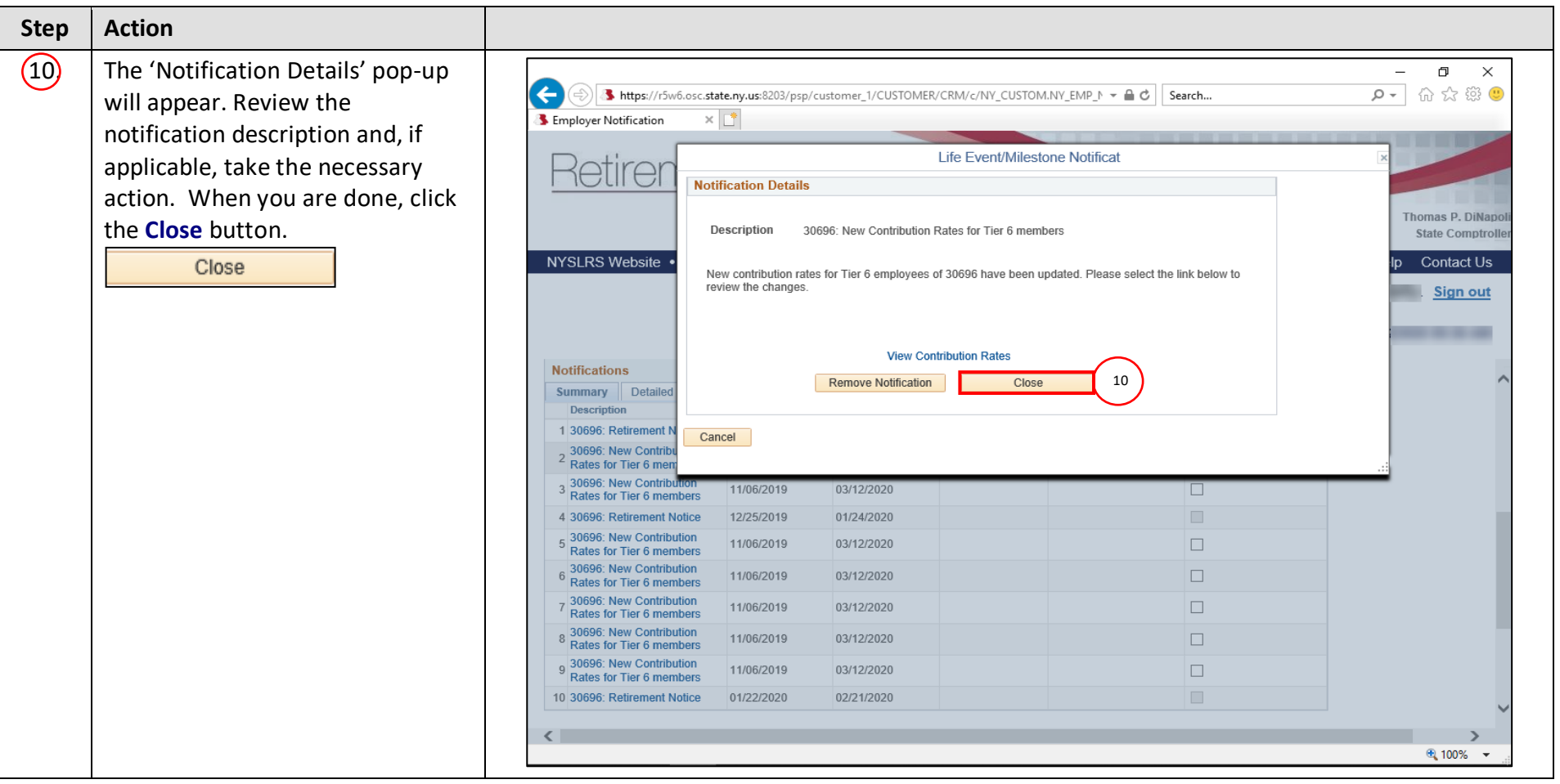

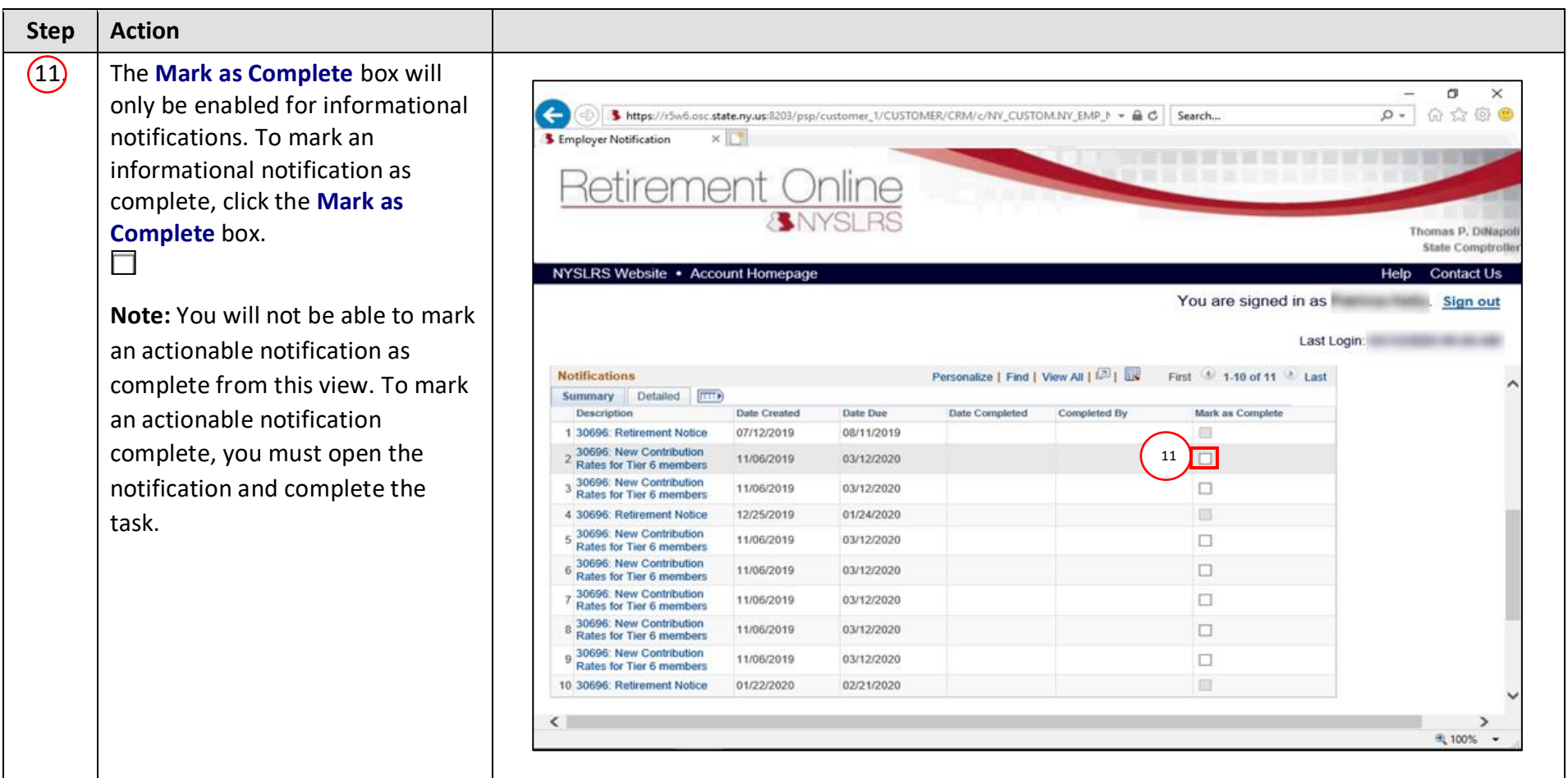

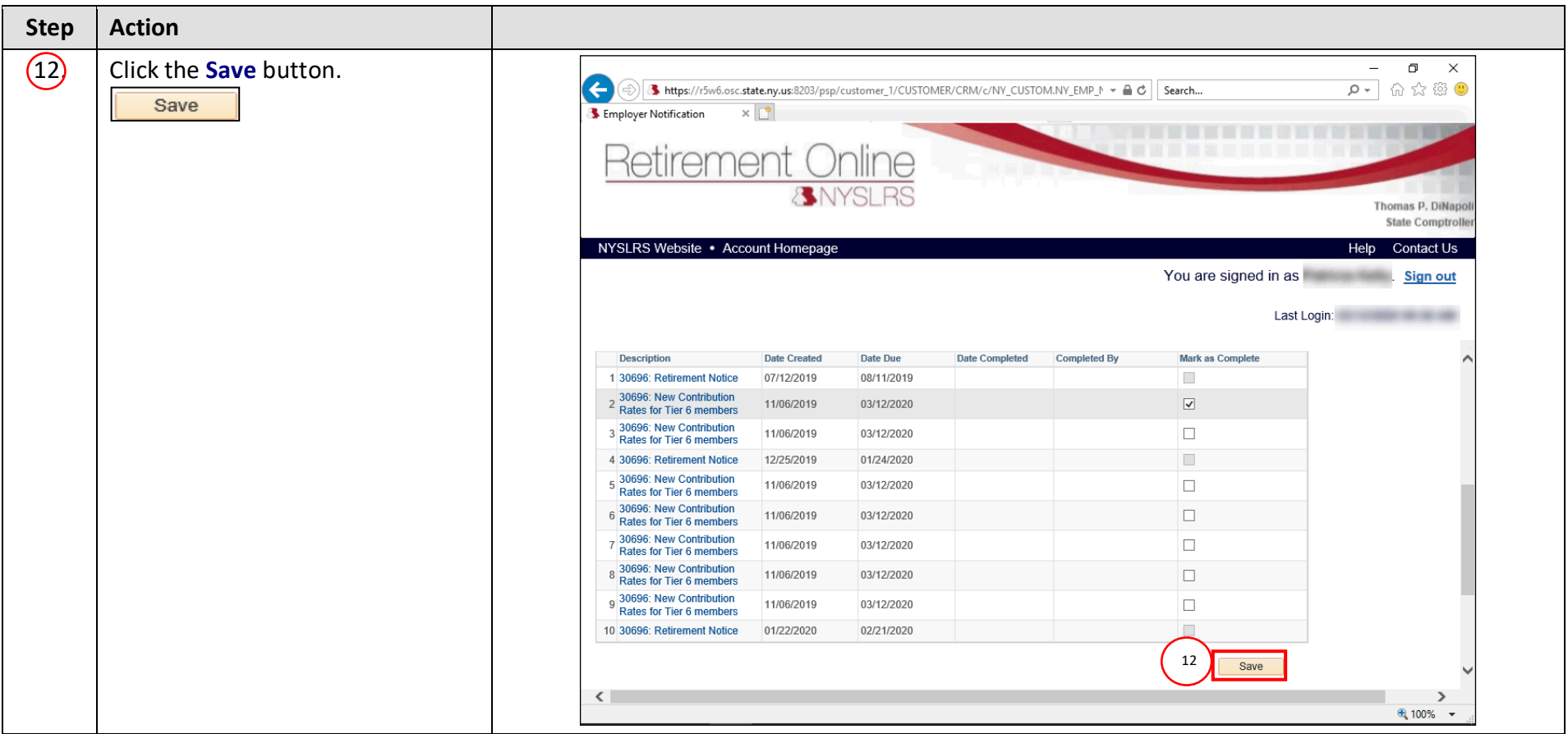

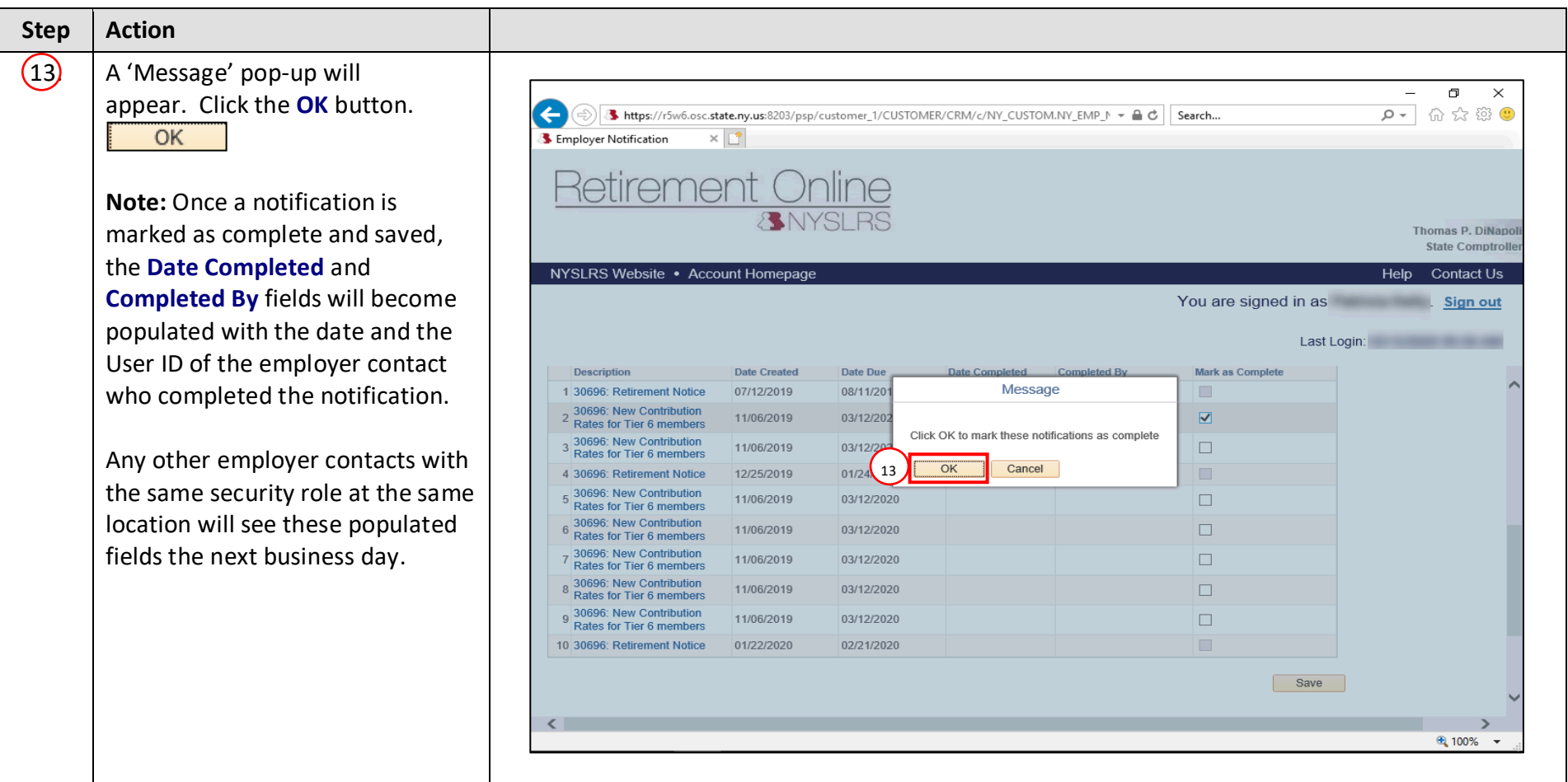

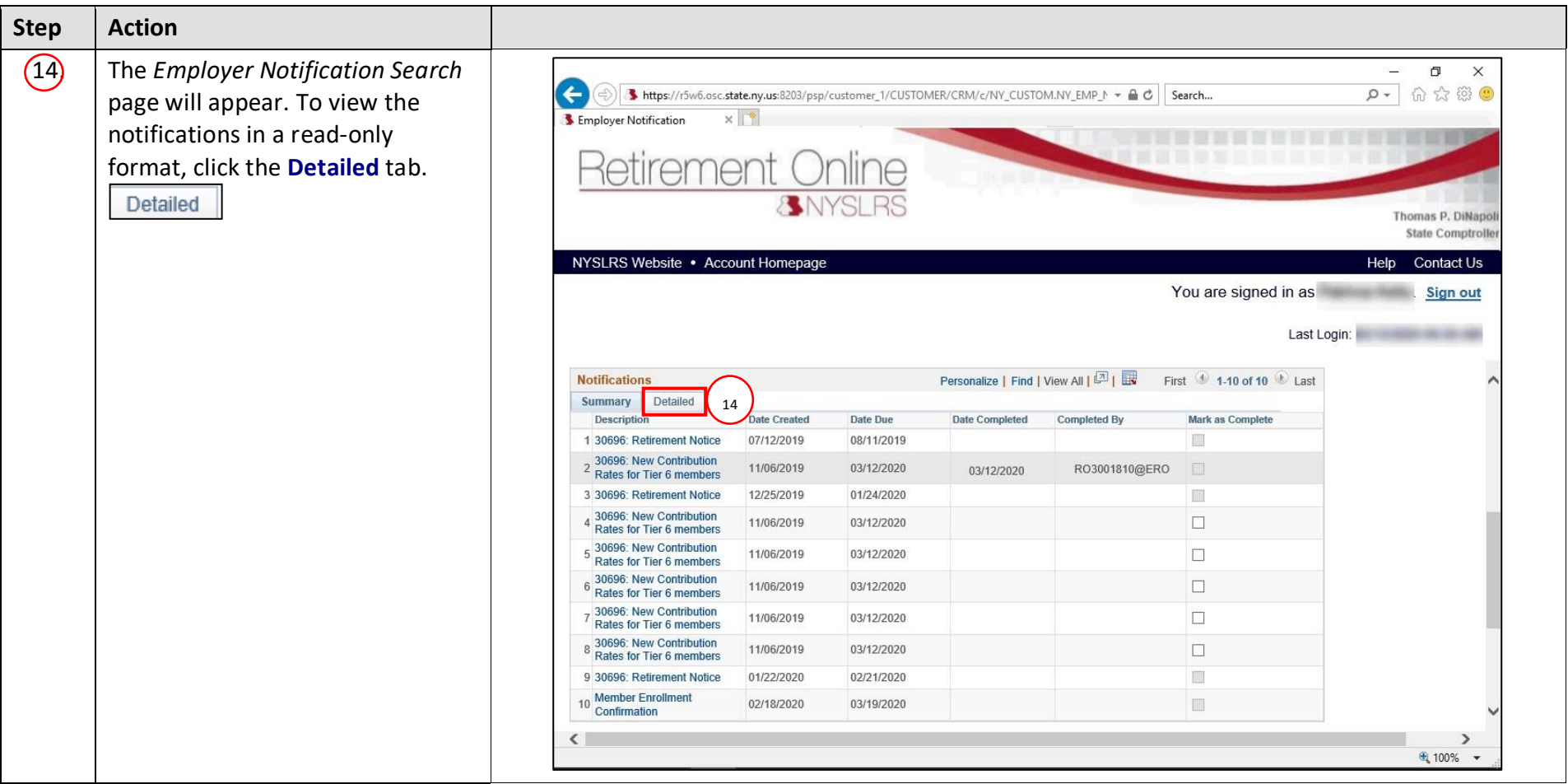

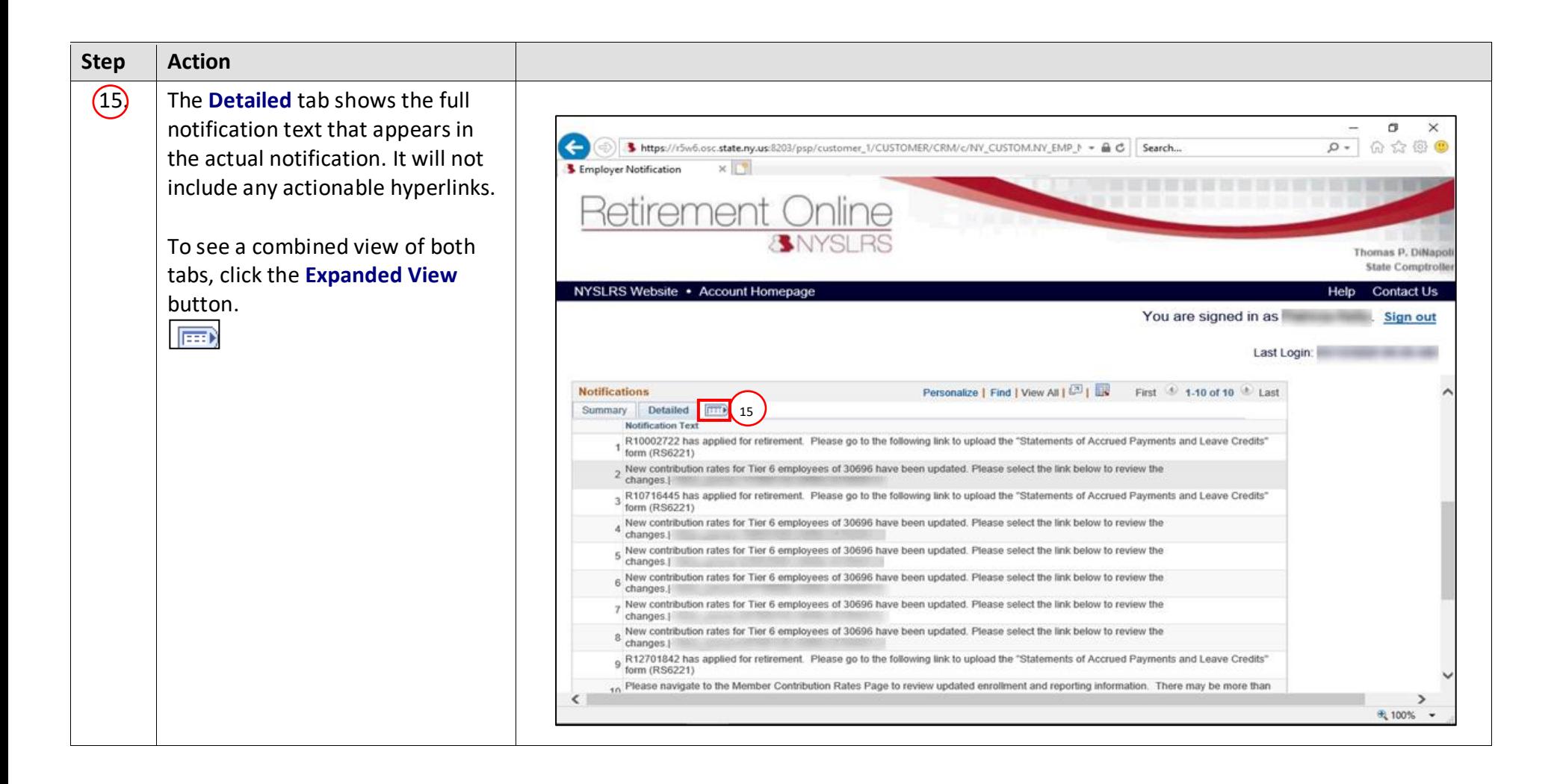

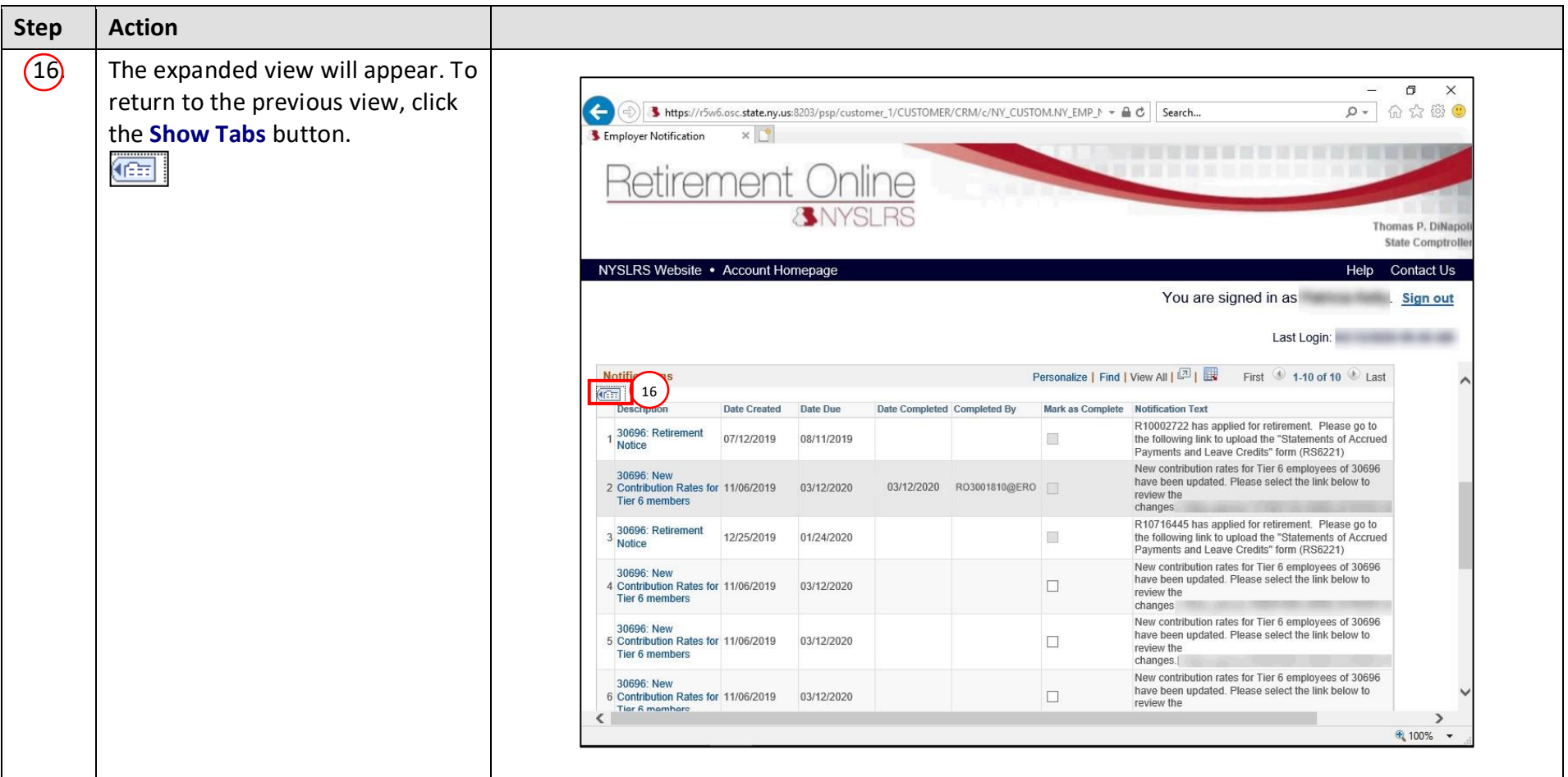

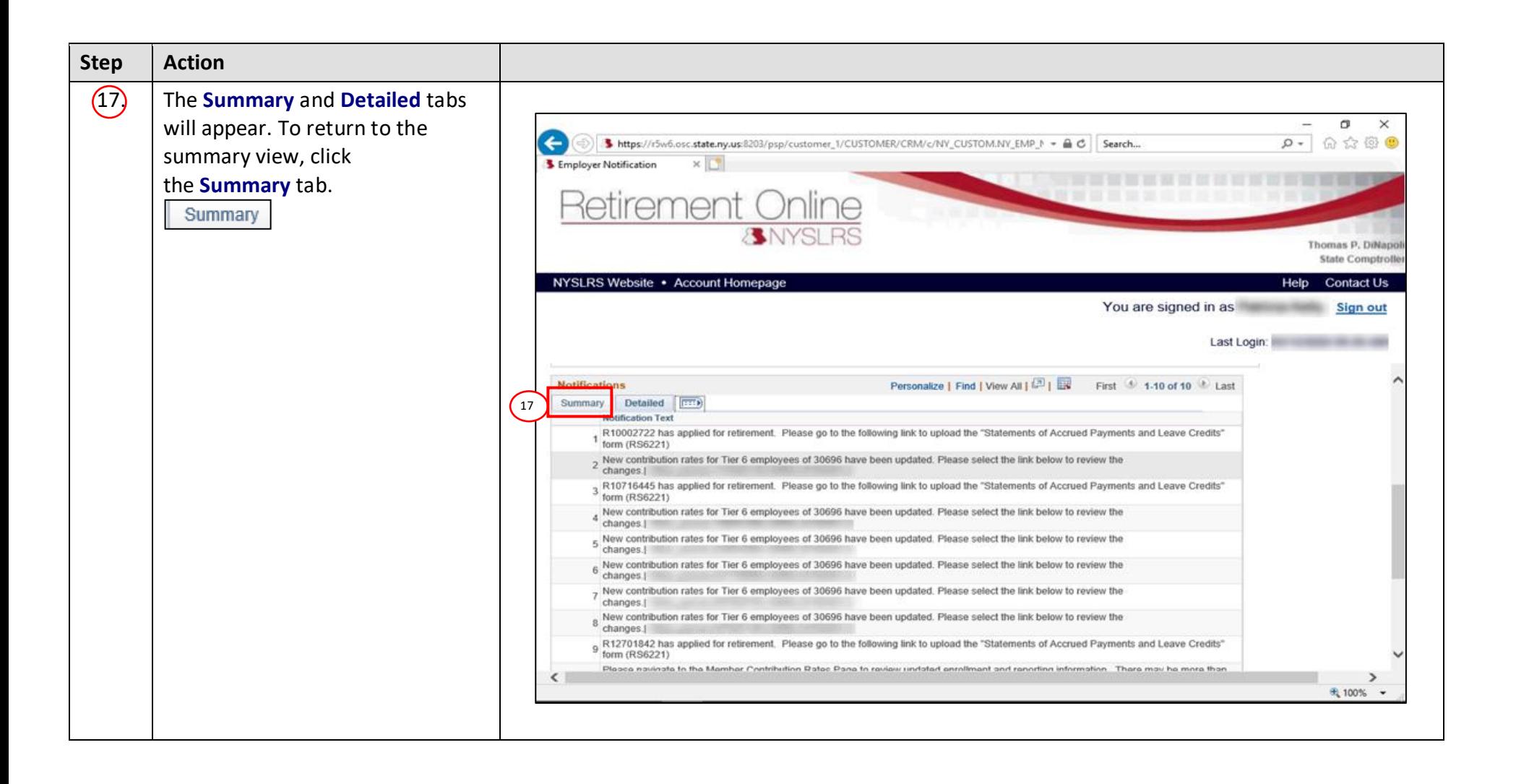

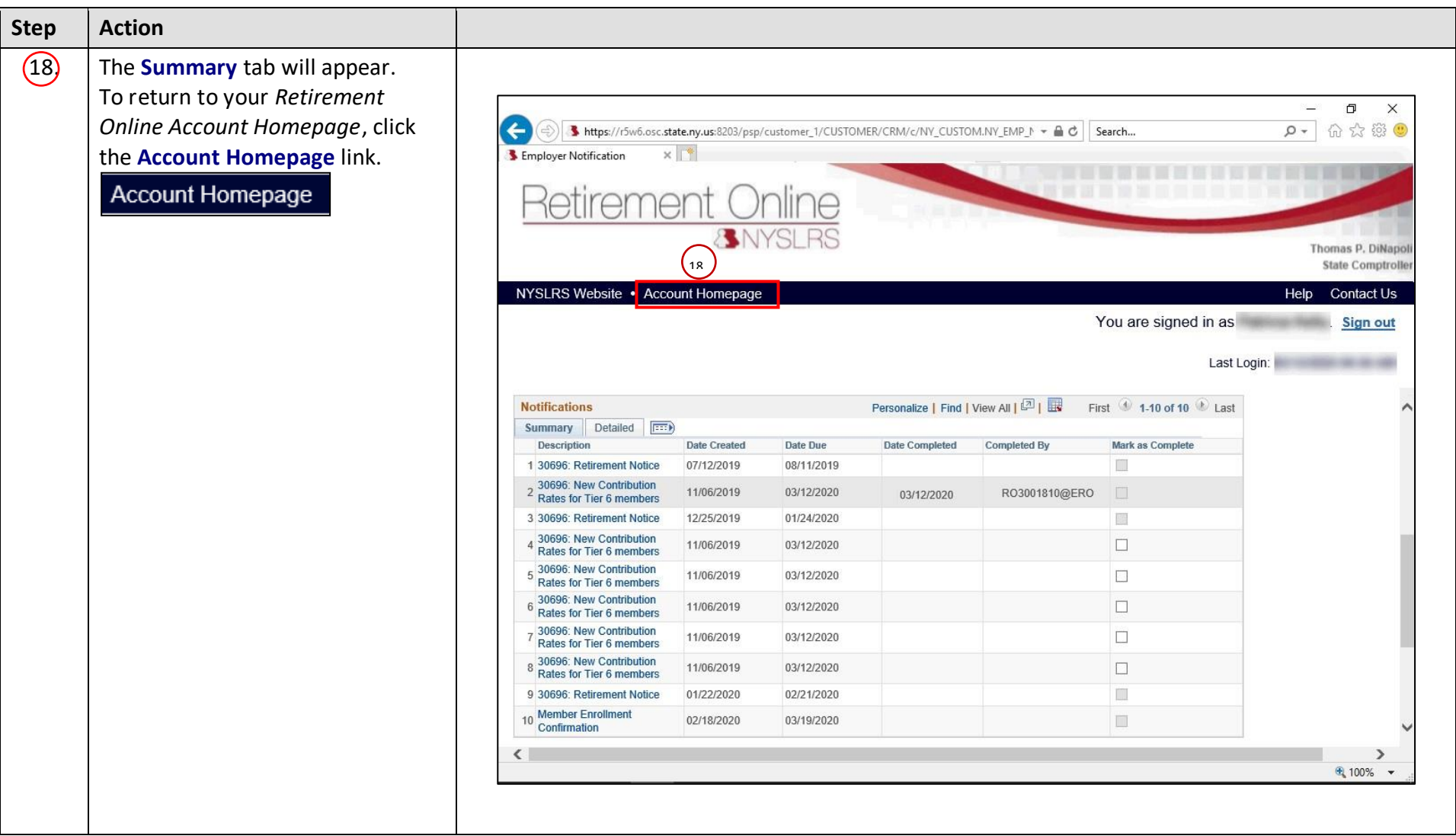

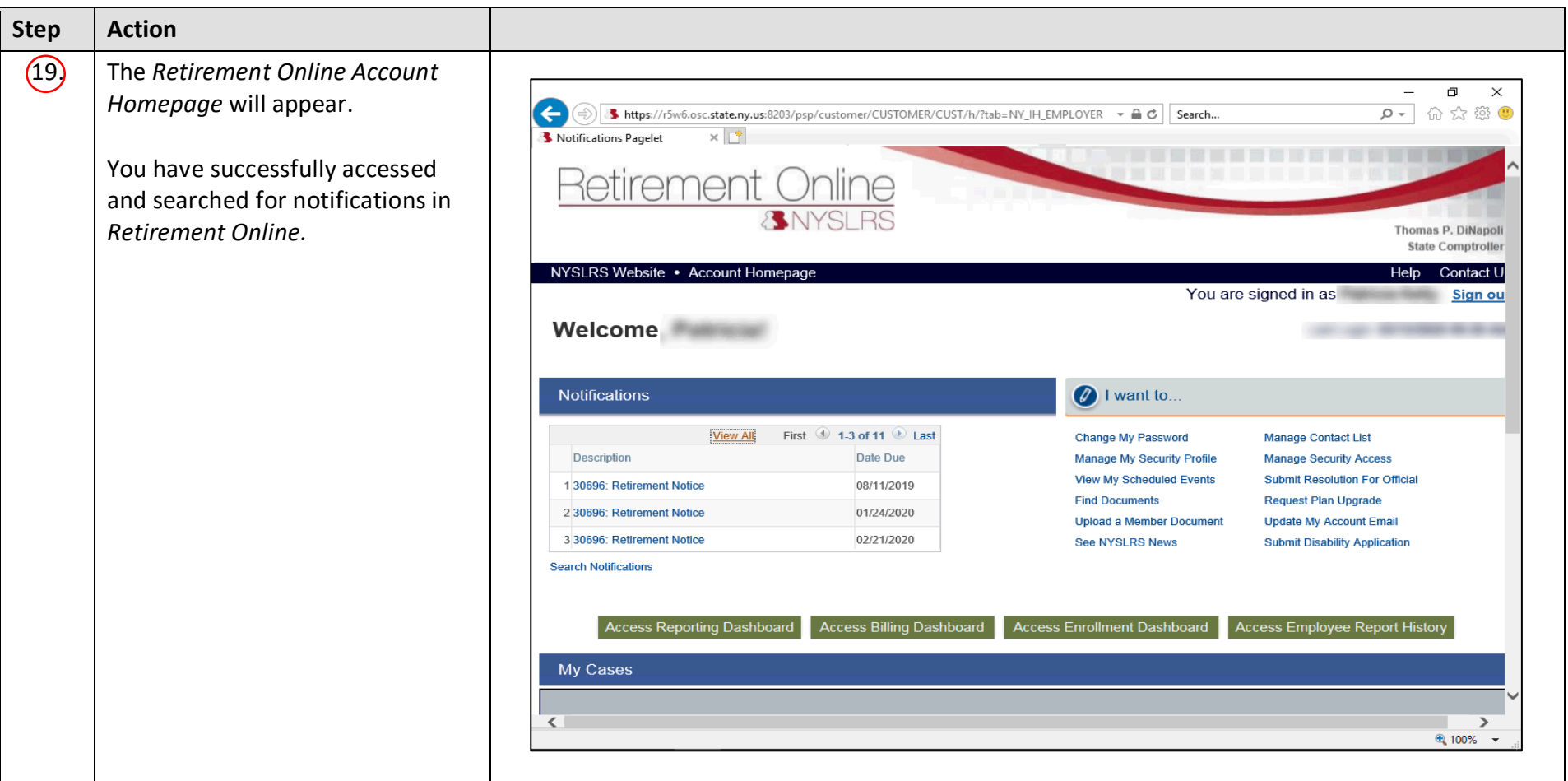